# Datentypen: Enum, Array, Struct, Union C-Kurs 2014, 2. Tutorium

Freitagsrunde

<http://wiki.freitagsrunde.org>

17. September 2014

This work is licensed under the Creative Commons Attribution-ShareAlike 3.0 License.

#### [enum](#page-2-0)

- [Boolean als enum](#page-5-0)
- [Ubungsaufgabe: colors mit enum](#page-7-0) ¨

#### [Arrays](#page-9-0)

[Java-Arrays vs. C-Arrays](#page-10-0)

### [struct](#page-12-0)

# [union](#page-16-0)

# **[Zusammenfassung](#page-19-0)**

# [Zusatzaufgabe](#page-22-0)

# <span id="page-2-0"></span>Aufzählungen (Enums)

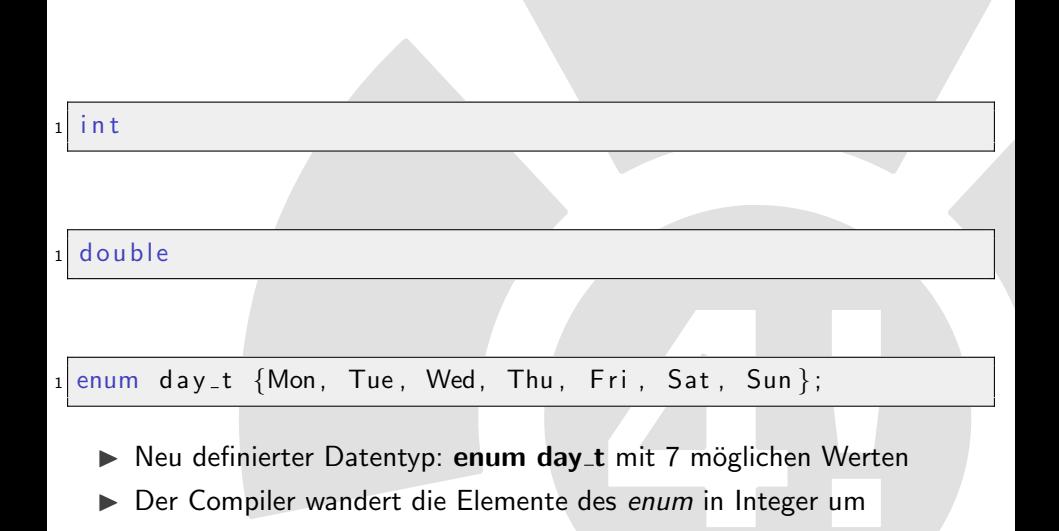

```
_1 enum day t {Mon, Tue, Wed, Thu, Fri, Sat, Sun };
2 enum day t current day = Tue;
3
4 switch (current day) {
5 case Sat:
6 case Sun:
\vert \tau \vert printf ("Es ist Wochenende! \n");
\begin{array}{c|c} \n\text{8} & \text{break} \n\end{array}9 default:
_{10} printf("Es ist unter der Woche. \n");
\begin{bmatrix} 11 \end{bmatrix} break;
|12|
```
- werden auch als Aufzählungstypen bezeichnet
- Intern als Integer gehandelt Ы
- Elemente sind nacheinander durchnummeriert
- Beispielsweise lassen sich die Wochentage gut repräsentieren ▶

# <span id="page-5-0"></span>Boolean repräsentiert durch Enums

- $\blacktriangleright$  In C entspricht false dem Wert 0
- $\blacktriangleright$  alles ungleich 0 ist true

enum bool  $\{FALSE, TRUE\};$ 

Wenn man nichts angibt, wird das erste Element 0, das zweite 1, usw Man kann auch diese Konstanten direkt einen Wert explizit zuweisen:

```
enum bool
|2| TRUE = 42,
3 FALSE = 04 } ;
```
# Enum-Boolean mit typedef

**IN Kann wie folgt verwendet werden** 

```
enum bool {FALSE, TRUE};
enum bool flag = TRUE;
```
- ▶ Sieht jedoch ungewöhnlich aus
- Besser ist die Verwendung mit typedef

```
_1 typedef enum bool {FALSE, TRUE} boolean;
 boolean flag = TRUE;
```
<span id="page-7-0"></span>Schreibe eine Datenstruktur Color, die die Grundfarben black, white, red, **yellow, green, cyan, blue, und magenta** definiert, indem den einzelnen Varianten explizit HEX-Werte zugewiesen werden!

```
typedef enum color {
3
    Color;
```
# Lösung der Übungsaufgabe

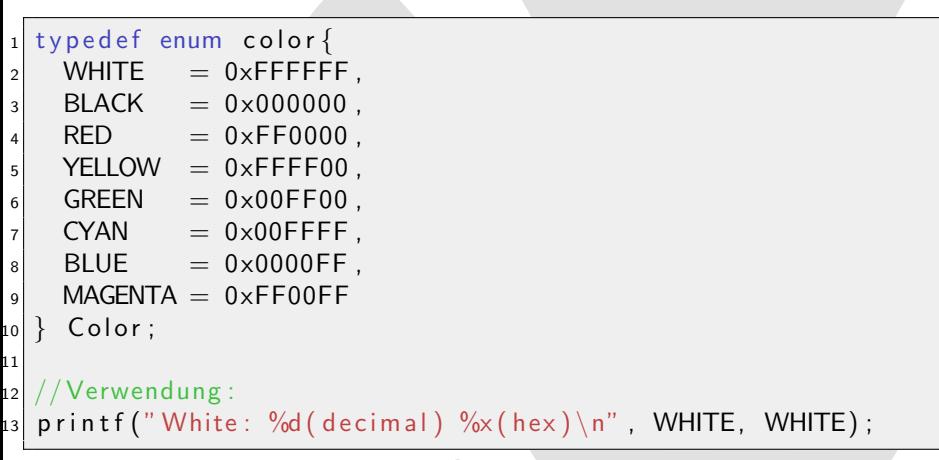

#### <span id="page-9-0"></span>[enum](#page-2-0)

[Boolean als enum](#page-5-0)

· [Ubungsaufgabe: colors mit enum](#page-7-0)

#### 2 [Arrays](#page-9-0)

[Java-Arrays vs. C-Arrays](#page-10-0)

#### [struct](#page-12-0)

### **[Zusammenfassung](#page-19-0)**

# Zusatzaufgal

# <span id="page-10-0"></span>Java-Arrays vs. C-Arrays

- ▶ Arrays in C sind ähnlich zu Arrays in Java
- $\triangleright$  Länge in Bytes kann mit sizeof abgefragt werden
- ▶ Für echte Länge: Division mit der Größe eines Elements des Arrays  $\rightarrow$  ebenfalls mit sizeof

```
Color rainbow \begin{bmatrix} \end{bmatrix} = \{ RED, YELLOW, GREEN, CYAN, BLUE, \end{bmatrix}MAGENTA };
  int length = size of (rainbow)/size of (Color);
3
    4 //Verwendung :
  printf ("Der Regenbogen hat %d Farben\n \n \begin{bmatrix}\n n \\ n \n \end{bmatrix}, length);
```
# C-Arrays im Detail

- ▶ Werte eines Arrays werden hintereinander im Speicher abgelegt
- Natürlich ist es in C genauso wie in Java möglich mehrdimensionale Arrays anzulegen
- ▶ Array selbst ist nur die Adresse des ersten Elements
- $\triangleright$  Zur Laufzeit weiß das C-Programm nicht mehr, dass es ein Array ist
	- **▷ Bei sizeof legt der Compiler eine Tabelle an**
	- $\triangleright$  Diese wird nach dem Übersetzen gelöscht
	- D Dort ist unter dem Namen die Länge des Arrays vermerkt

Color rainbow  $[$  = {RED, YELLOW, GREEN, CYAN, BLUE, MAGENTA} ;

int length = size of (rainbow)/size of (Color);

#### <span id="page-12-0"></span>[enum](#page-2-0)

[Boolean als enum](#page-5-0)

· [Ubungsaufgabe: colors mit enum](#page-7-0)

#### [Arrays](#page-9-0)

[Java-Arrays vs. C-Arrays](#page-10-0)

# 3 [struct](#page-12-0)

#### [union](#page-16-0)

### **[Zusammenfassung](#page-19-0)**

# Zusatzaufgab

### struct

```
struct name {
        datentyp1 var1;
\overline{\mathbf{c}}datentyp2 var2;
3
\overline{4}5
```
- Benutzerdefinierter komplexer Datentyp
- Dabei verwendet man das Schlüsselwort struct
- Auch typedef möglich, ähnlich wie enum
- Struct Konstrukt so groß, wie die Summe der Größen seinen Membervariablen
- $\triangleright$  Semikolon am Ende!

Eine Handvoll Farben mit enum ist zu begrenzt. Wir wollen die einzelnen RGB Farbkanäle red, green und blue gezielt verändern und damit alle Farben definieren, die es gibt.

- Deklariert ein *struct* colorDefinition mit den "Membervariablen" red, green und blue (unsigned char: 8 Bit, 0..255)
- In definiert die Farben black, blue und white als "Objekte".
- $\triangleright$  Gibt den R-Wert von **black** am Bildschirm aus

# Lösung: struct

```
_1 typedef struct colordef {
2 unsigned char red;
3 unsigned char green;
4 unsigned char blue;
5 } color Definition;
6
7 color Definition black = \{0,0,0\};|8| color D e finition white = \{255, 255, 255\};
\circ colordefinition blue = { . blue=255};
10
11 //Verwendung :
_{12} printf ("%d", black.red);
```
#### <span id="page-16-0"></span>[enum](#page-2-0)

[Boolean als enum](#page-5-0)

· [Ubungsaufgabe: colors mit enum](#page-7-0)

#### [Arrays](#page-9-0)

[Java-Arrays vs. C-Arrays](#page-10-0)

#### [struct](#page-12-0)

### [union](#page-16-0)

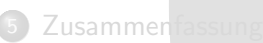

# Zusatzaufgab

# Union

```
union name{^{d^{n}}\overline{2}datentyp2 var2;3
\overline{4}
```
- ▶ Wird genauso wie ein struct deklariert
- ▶ Dabei verwendet man jedoch das Schlüsselwort union
- Alle Variablen sind Bezeichner für dieselbe Speicherstelle
- $\triangleright$  somit ist das union Konstrukt nur so groß, wie seine größte Variable (platzsparend!)
- Damit können wir colorDefinition erweitern, sodass wir wahlweise RGB-Angaben oder HEX-Werte speichern können.

# Union: Erweiterung des Color-Types

```
1 typedef union color{
2 struct rgb {
3 unsigned char red;
4 unsigned char green;
5 unsigned char blue;
6 \rightarrow \text{rgb};7 int hex;
|8| Color;
\overline{a}_{10} Color schweinchenRosa = \{0 \times \text{ffb6c1}\};_{11} Color navy = {0, 0, 128}
12
13 //Verwendung
14 printf("B—Wert der Farbe Navy: %d\n", navy.rgb.blue);
```
#### <span id="page-19-0"></span>[enum](#page-2-0)

[Boolean als enum](#page-5-0)

· [Ubungsaufgabe: colors mit enum](#page-7-0)

#### [Arrays](#page-9-0)

[Java-Arrays vs. C-Arrays](#page-10-0)

### [struct](#page-12-0)

# [union](#page-16-0)

# 5 [Zusammenfassung](#page-19-0)

#### Zusatzaufgab

# Zusammenfassung: enum, Arrays

- **Penum color:** Neu definierter Datentyp mit einer Auflistung von möglichen Werten.
- **In typedef enum color**  $\{...\}$  Color: das Wort Color kann als Datentyp anstelle von enum color verwendet werden
- $\triangleright$  Color rainbow[6]: ein Array, das 6 Elemente vom Typ Color enthalten kann
- $\triangleright$  Color flag[] = {BLACK, RED, YELLOW}: ein Array, das 3 Elemente vom Typ Color enthält
- sizeof(flag)/sizeof(Color): die Länge unseres Arrays (hier:3)

# Zusammenfassung: struct, union

- Struct stru {int a; char b;}; Neu definierter komplexer Datentyp struct stru mit int und char nacheinander
- Struct stru var1 =  $\{1, 'x'\}$ ; : Verwendung von struct, beide Variablen werden gesetzt
- **Indian uni {int a; char b; };** Neu definierter Datentyp union uni, bei dem die Elemente wahlweise int oder char enthalten können
- **In union uni var2** =  $\{ .a = 1 \}$ ; : Verwendung von union, nur eine Variable darf gesetzt werden

#### <span id="page-22-0"></span>[enum](#page-2-0)

[Boolean als enum](#page-5-0)

· [Ubungsaufgabe: colors mit enum](#page-7-0)

#### [Arrays](#page-9-0)

[Java-Arrays vs. C-Arrays](#page-10-0)

### [struct](#page-12-0)

### [union](#page-16-0)

### **[Zusammenfassung](#page-19-0)**

# 6 [Zusatzaufgabe](#page-22-0)

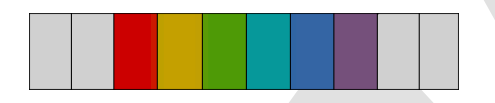

Color rainbow  $[$   $]$  = {RED, YELLOW, GREEN, CYAN, BLUE, MAGENTA} ;

 $_2$  int length = size of (rainbow)/size of (Color);

Angenommen, wir wollen eine Funktion printColor benutzen, welche die einzelnen Farben im Array auf dem Terminal ausgibt. Die Funktion printColor hat dabei folgende Signatur

void print Color (Color farben [], int length);

# Ubungsaufgabe: Arrays wie in Java ¨

```
1 //Regenbogen
_2 Color rainbow \begin{bmatrix} 1 \end{bmatrix} = \begin{bmatrix} RED, YELLOW, GREEN, CYAN, BLUE, \end{bmatrix}MAGENTA} ;
3 int length 1 = size of (rainbow)/size of (Color);
4
  // Deutsche Flagge
_6 Color flag [] = {BLEK, RED, YELLOW};\tau int length 2 = \text{sizeof}(\text{flag}) / \text{sizeof}(\text{Color});
```
- ▶ Bei mehreren Arrays, die an **printColor** übergeben werden, muss man die Arrays jedes mal anlegen, die Länge ermitteln, in einer separaten Variable speichern und merken, etc... unübersichtlich!
- I Wir vermissen Java-Arrays und .length!

# Implementierung: Arrays wie in Java

```
_1 typedef struct colorarray {
2 const int length;
3 color content [9];
|4| color Array;
5
6 // Ein color Array struct anlegen,
|7| color Array rainbow = {
| \cdot | length = 9.
9 . content= {RED, YELLOW, GREEN, CYAN, BLUE, MAGENTA,
       RED, BLUE, YELLOW}
10 \};
11
12 // Laenge des Arrays
_{13} int array_length = rainbow length
```